## **GET A RESEARCH GRANT SERVICE** Journey Blue Print V3

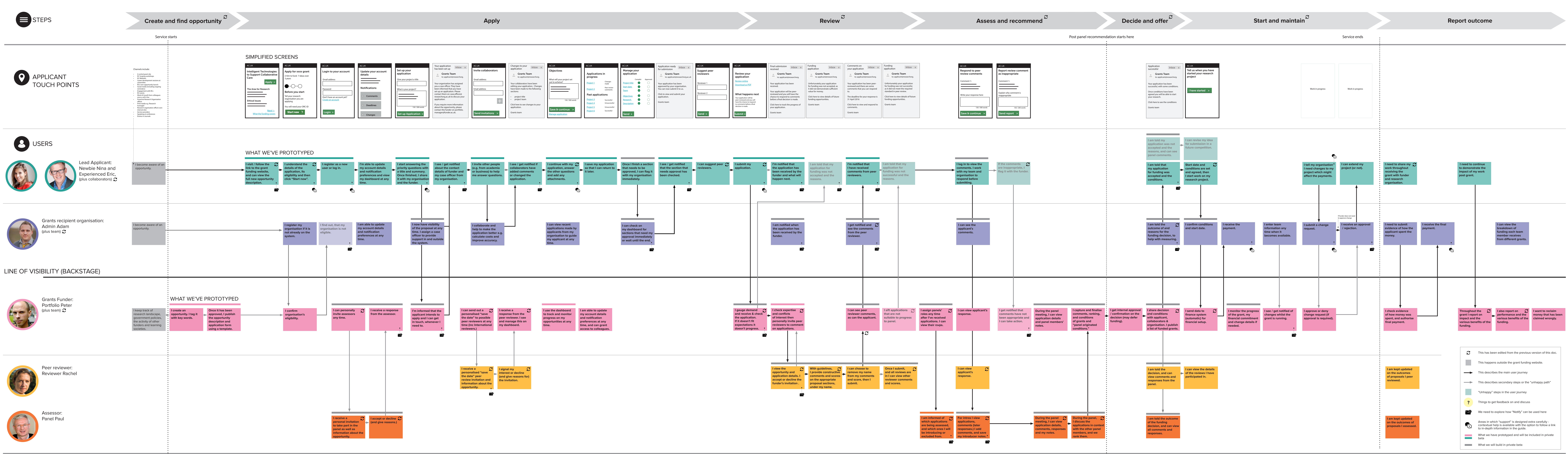